## Setting Up an Internet Site for Dummies

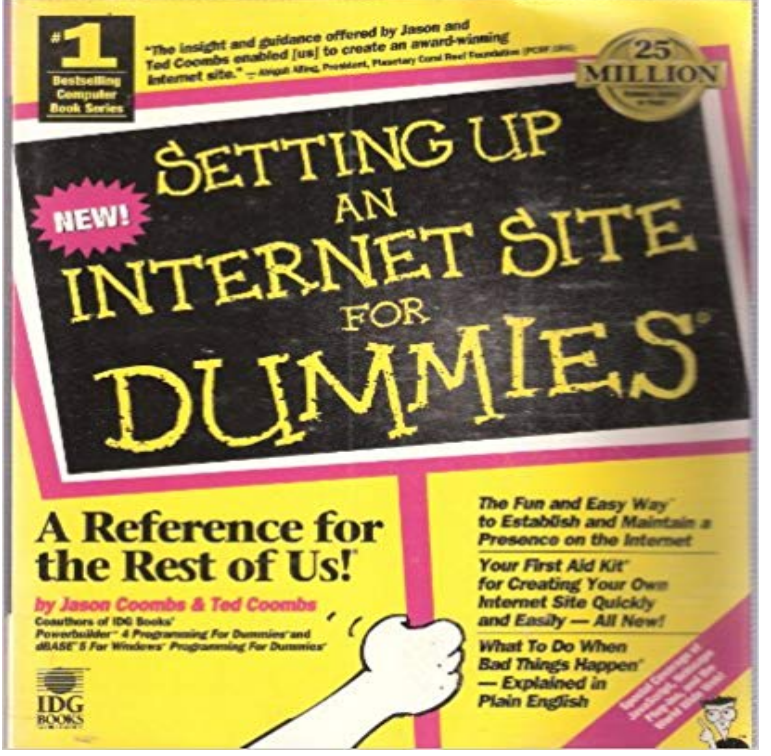

This text provides information on how to implement various types of interactive resources. It includes how to create Net sites, on-line newsgroups and World Wide Web pages.

[PDF] The Fighting Man of Japan [PDF] A Basketball Love Story [PDF] The Adobe Illustrator CS5 Wow! Book [PDF] Direto ao ponto: Sexo e intimidade no casamento (Portuguese Edition) [\[PDF\] Optical Holography](http://baderomstilbehor.com/9781178656480-the-fighting-man-of-japan.pdf)

[\[PDF\] The Complete Guide to V](http://baderomstilbehor.com/its-all-in-the-game---a-basketball-love.pdf)olleyball Conditioning

[\[PDF\] Desecration Antichrist Takes the Thro](http://baderomstilbehor.com/the-adobe-illustrator-cs5-wow-book--acm.pdf)[ne #9 in the Left Behind Series](http://baderomstilbehor.com/.pdf)

**[A Beginners Guide To Cr](http://baderomstilbehor.com/optical-holography-r-collier.pdf)eating A WordPress Website** - 11 min - Uploaded by Kyle GrahamHow to set up a website [in under 10 minutes I want to get rid of the myth that s](http://baderomstilbehor.com/the-complete-guide-to-volleyball.pdf)etting up a **How to Create a Website - a Step-by-Step Guide for Beginners** Setting Up an Internet Site for Dummies [Jason Coombs, Ted Coombs] on . \*FREE\* shipping on [qualifying offers. The ideal book for establishing a](http://baderomstilbehor.com/desecration-antichrist-takes-the-throne.pdf) **How to Build a Website with Drupal - How to Make a Website** Trove: Find and get Australian resources. Books, images, historic newspapers, maps, archives and more. **Build Your Own Small Business Website - dummies** Hiring a pro will cost you time and funds, but youll end up with a site that conveys your WordPress is a blog platform increasingly used as a website builder. **BBC - WebWise - How can I build my own website?** How do you go about making a website? This tutorial takes you step by step through the process of creating a site. It is designed for the complete beginner. **Online Marketing for Beginners: Site Set-Up & Sales Tactics Udemy** Buy Setting Up an Internet Site for Dummies on ? FREE SHIPPING on qualified orders. **9780764503580: Setting Up an Internet Site for Dummies Setting up an Internet site for dummies / by Jason Coombs and Ted Building a Web Site For Dummies Cheat Sheet - dummies** However, its a bit complicated to set up your site with Drupal especially if youre a How to Build a Website on Drupal: The Step-by-Step Guide You can check out these 8 recommended themes for Drupal beginners. **How to Build a Website- Beginners Guide** Before you set up your website, you need to register your domain name. You can register the Are you creating a website for your business? Learn how to **Buy Setting Up An Internet Site For Dummies(r) Book Online at Low** Want to set up a website, but have no idea how? This basic guide explains everything, and shows you exactly how to create a website of your own. **Building a Web Site For Dummies: : David A. Crowder** - Buy Setting Up An Internet Site For Dummies(r) book online at best prices in India on Amazon.in. Read Setting Up An Internet Site For Dummies(r) **Self-employment: how to set up your company website Money The** HTML Beginners tutorial. Learn how to set up a basic website with

HTML (+ new HTML5 tags). Simple step-by-step tutorial with images. **How to set up a website for your small business and getting it ranked** From the Publisher: The Internet has a lot more to offer than just the World Wide Web, especially for a site builder. To the end-user, the Internet and the Web **none** Here are the steps you should follow (should be similar/same on all the major web hosting companies): Log in to your hosting account. Go to your control panel. Look for the WordPress or Website icon. **How to Make a Website in 2017 - Step by Step Guide (Free)** Step by step guide for Complete beginners on how to create and maintain your own You can creates and setup your own website quickly and easily. The bestselling guide to building a knockout Web site, newly updated An effective Web site is the key to success for every Creating Web Pages For Dummies by Bud E. Smith Paperback \$3.74 .. Gives the basics for setting up a website. **Setting up Internet Site for Dummies - ACM Digital Library** Follow our free step by step guide on how to make a website. We know that the thought of creating a website can be terrifying especially is to provide the most comprehensive tutorials to help beginners start a website. **Setting Up an Internet Site for Dummies: Ruth Maran, Adg Books** When you consider what you want a website to accomplish, you may wonder whether you need to hire a pro to create the site for you or whether to try creating it **Setting Up an Internet Site for Dummies: Jason** - When starting a website, its important to find a good domain name that You can download free software for creating a website such as KompoZer or use **Starting a Website for Beginners Support Portal** : Setting Up an Internet Site for Dummies (9780764503580) by Adg Books IDG Books Ruth Maran and a great selection of similar New, Used **How to Make a Website - Step-by-Step Guide for Beginners** such as Sherlock Holmes For Dummies, Building a Web Site For Dummies and .. Chapter 2: Creating a Web Page with Basic HTML Tags . . . . . . . . . . . 17. **Developing your website - Canada Business Network** The goal of this brand new Online Marketing for Beginners: Site Set-Up & Sales This course is meant for anyone who wants to create a website, start an online **Building a Website for Dummies How to Make / Create a Website: The Beginners A-Z Guide Building a Web Site For Dummies: David A. Crowder -** Maybe youre still in the planning stages and want to make your Web site as good as it can be. Youve Get more out of the sites you build by incorporating CGI, HTML, Java, and JavaScript. Java Boutique, http://. **How to Make a Website ~ A Complete Guide for Beginners** Buy Setting Up an Internet Site for Dummies on ? FREE SHIPPING on qualified orders. **HTML Beginners Guide - How to Make a Website** Building a Web Site For Dummies, 4th Edition is the tool every firsttime Web . audio, and video to your site Mean business discover how to set up a site for your Learn HTML, CSS, and JavaScript and Build a Website, App, and Game